#### Lecture 1: Introduction

COMP 514 Programming Language Concepts Stephen Olivier January 13, 2008

Based on slides and notes by A. Block, N. Fisher, F. Hernandez-Campos, and D. Stotts

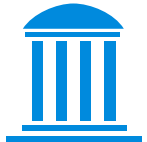

• What are we going to do in this class?

**Compare** and **contrast** different programming languages.

• What does this entail?

Examine the way in which languages are **designed** and **implemented**.

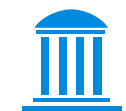

• What are we going to do in this class?

**Compare** and **contrast** different programming languages.

• What does this entail?

Examine the way in which languages are **designed** and **implemented**.

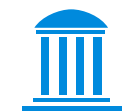

- 1. For the **fun** of it!
- 2. Understanding the basic principles makes it **easier to learn new languages**.
- 3. Sometimes you need **different features of different languages**, and if you don't know about other languages how can you use them?
- 4. **More effectively utilize** the languages you already know.

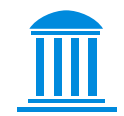

#### 1. For the **fun** of it!

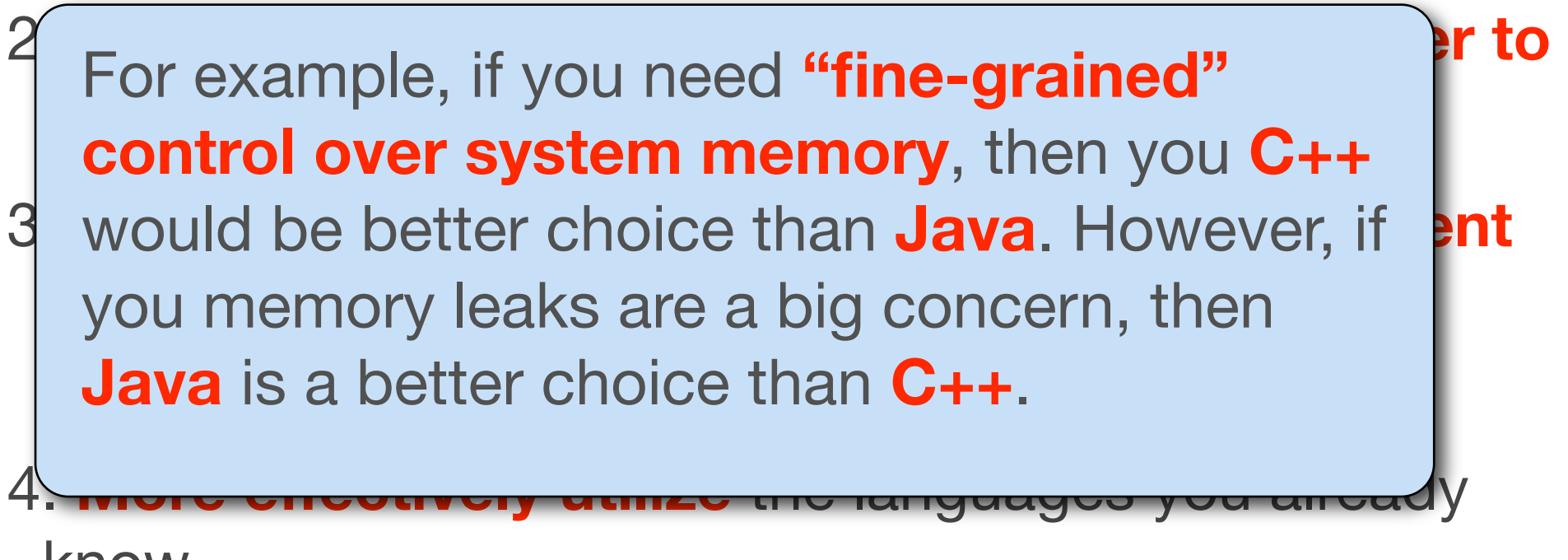

know.

## A very very very brief history of languages.

•In the beginning, ENIAC (Electronic Numerical Integrator and Computer) programers used **patch cords**.

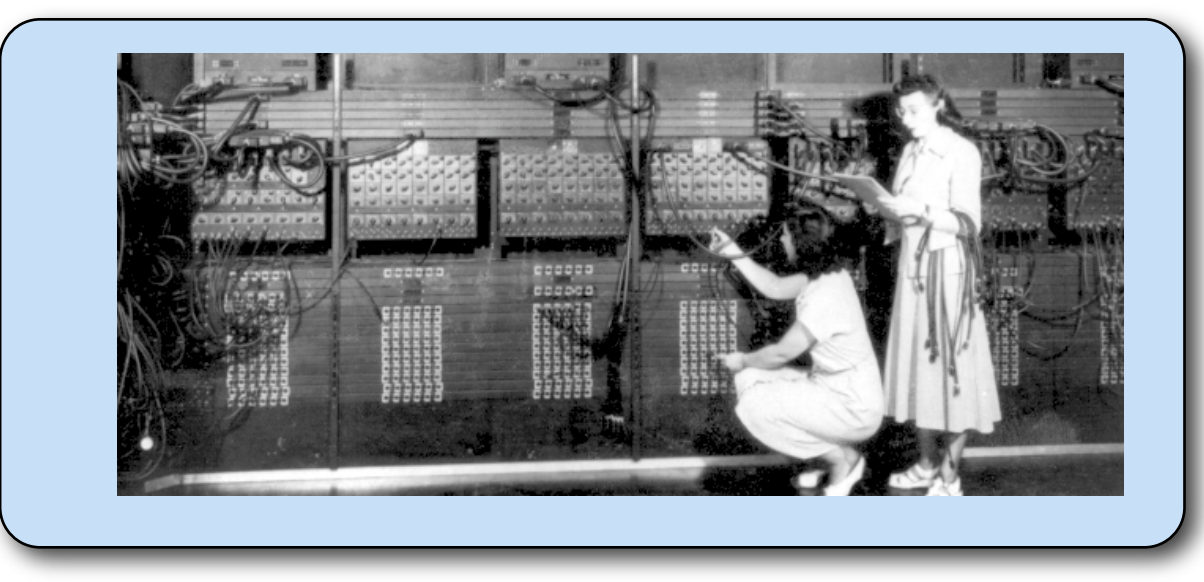

• This gave them the raw power to compute trig tables.

## Machine and Assembly Languages.

- •The next major revolution was **machine language**, which is just binary (or hexadecimal).
- Very quickly people realized that humans cannot write error free programs using just zeroes and ones without going insane.
- •Hence, came **assembly language**, which uses human readable abbreviations to stand for machine code.

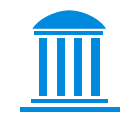

#### Assembly language (example)

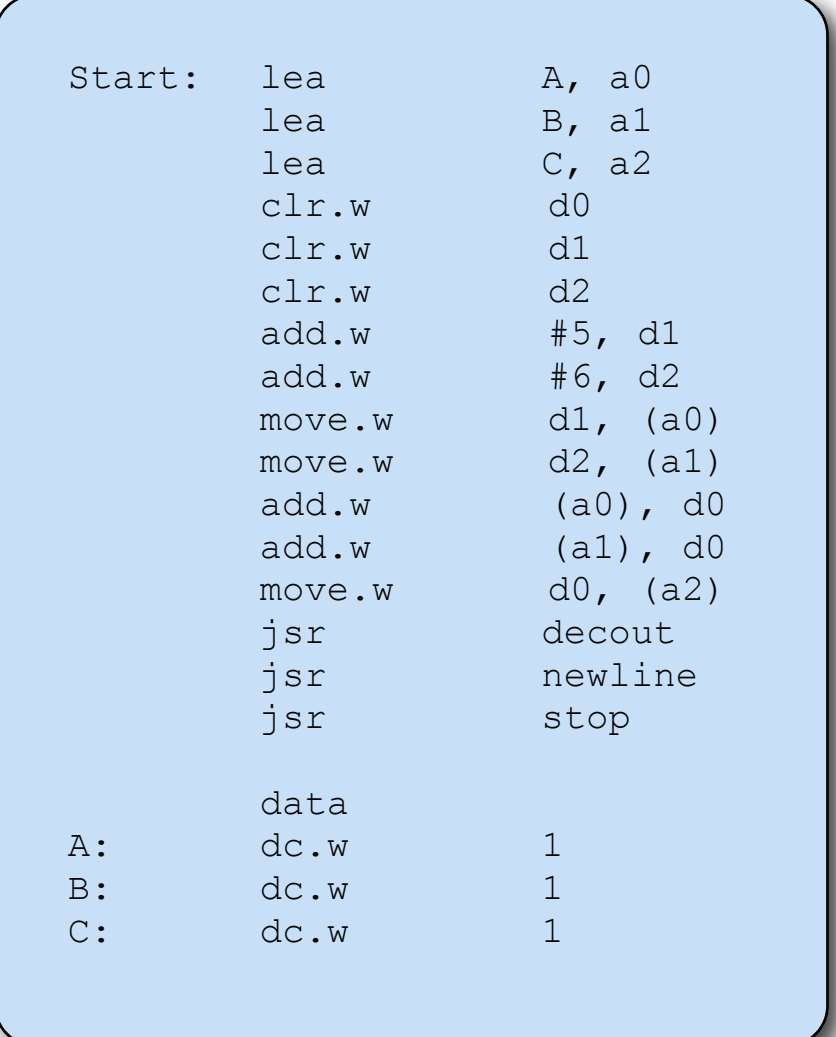

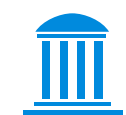

- •Eventually, people realized that more complex programs are very difficult to write at the level of assembly language.
- •So, eventually came higher level languages.

```
class Test {
    public static void main(String args[]) {
       int A, B, C;
      A=5 ;
      B=6 ;
      C=A+B;
       System.out.print(C);
 }
}
```
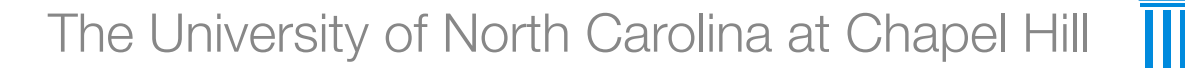

## Declarative and Imperative programming

• There are two types of programming languages: **declarative** and **imperative**.

- Declarative languages focus on **what** the computer should do.
- Imperative languages focus on **how** the computer should do something.

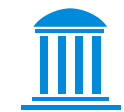

## **Quicksort**

•Quicksort sorts an array by **recursively** sorting "subarrays" as less than or greater than **pivot values**.

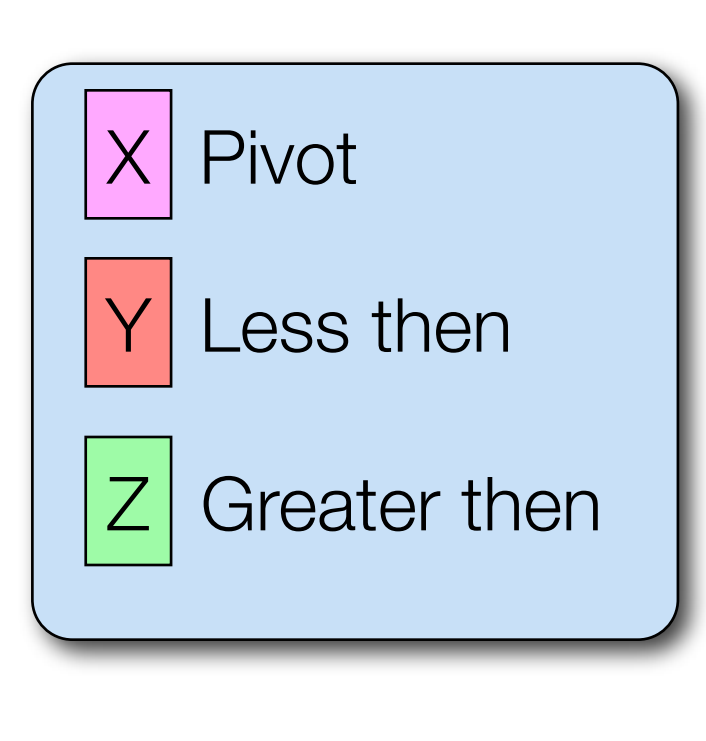

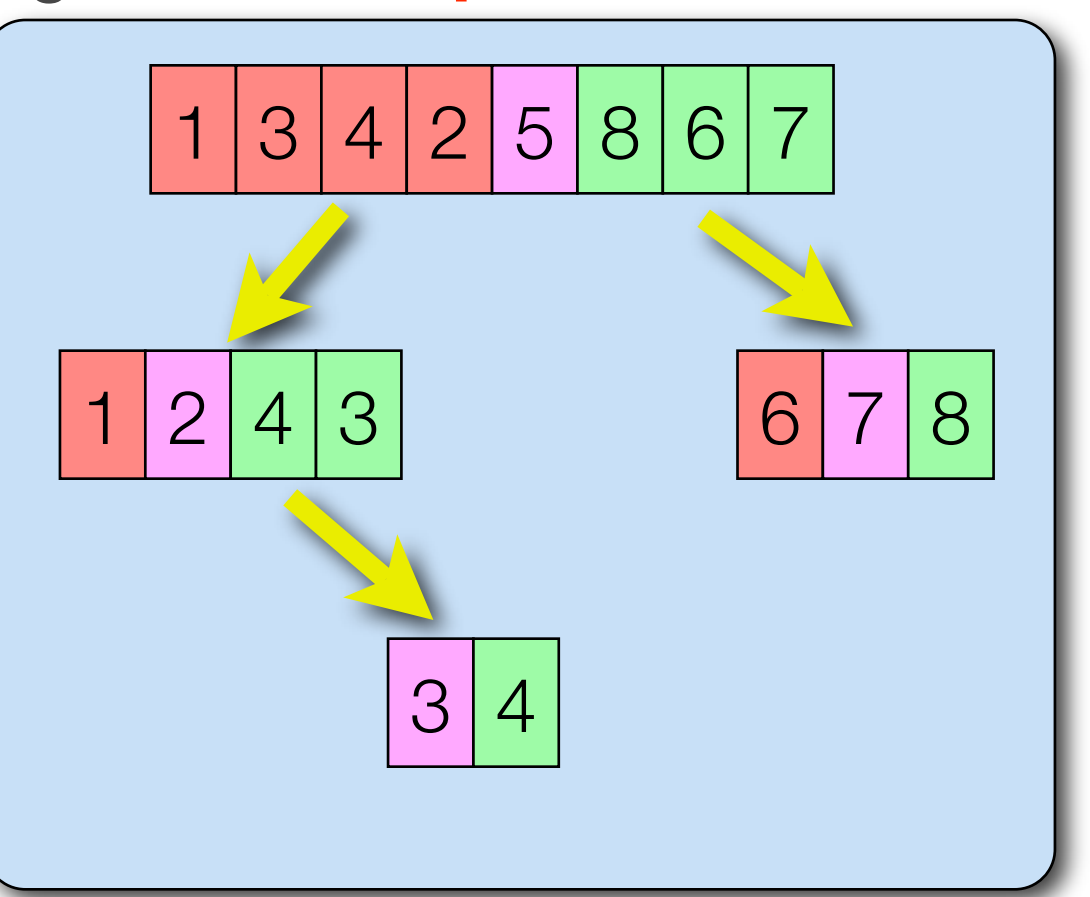

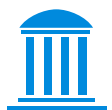

#### Quicksort in Haskell

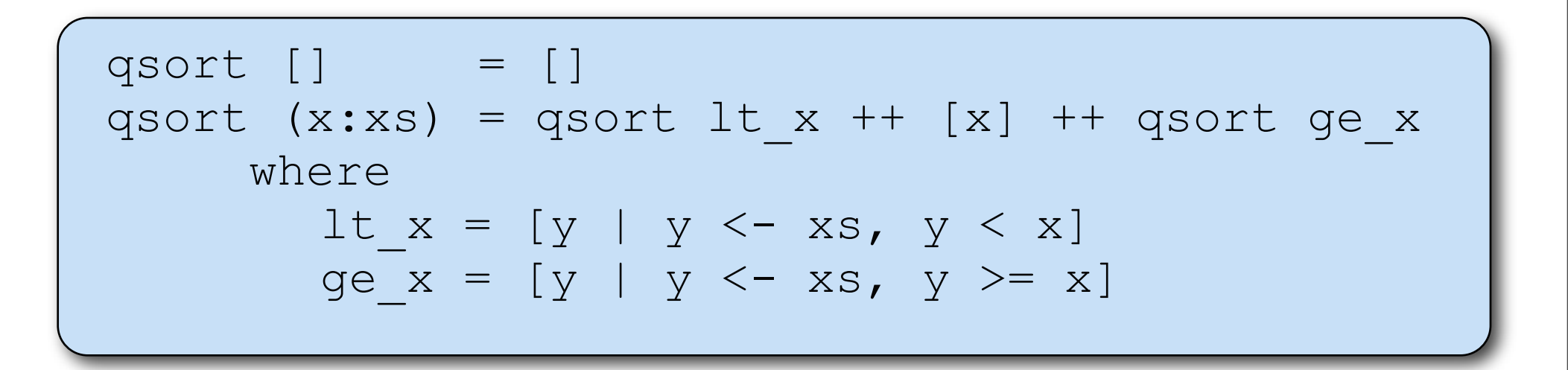

## Quicksort in Haskell

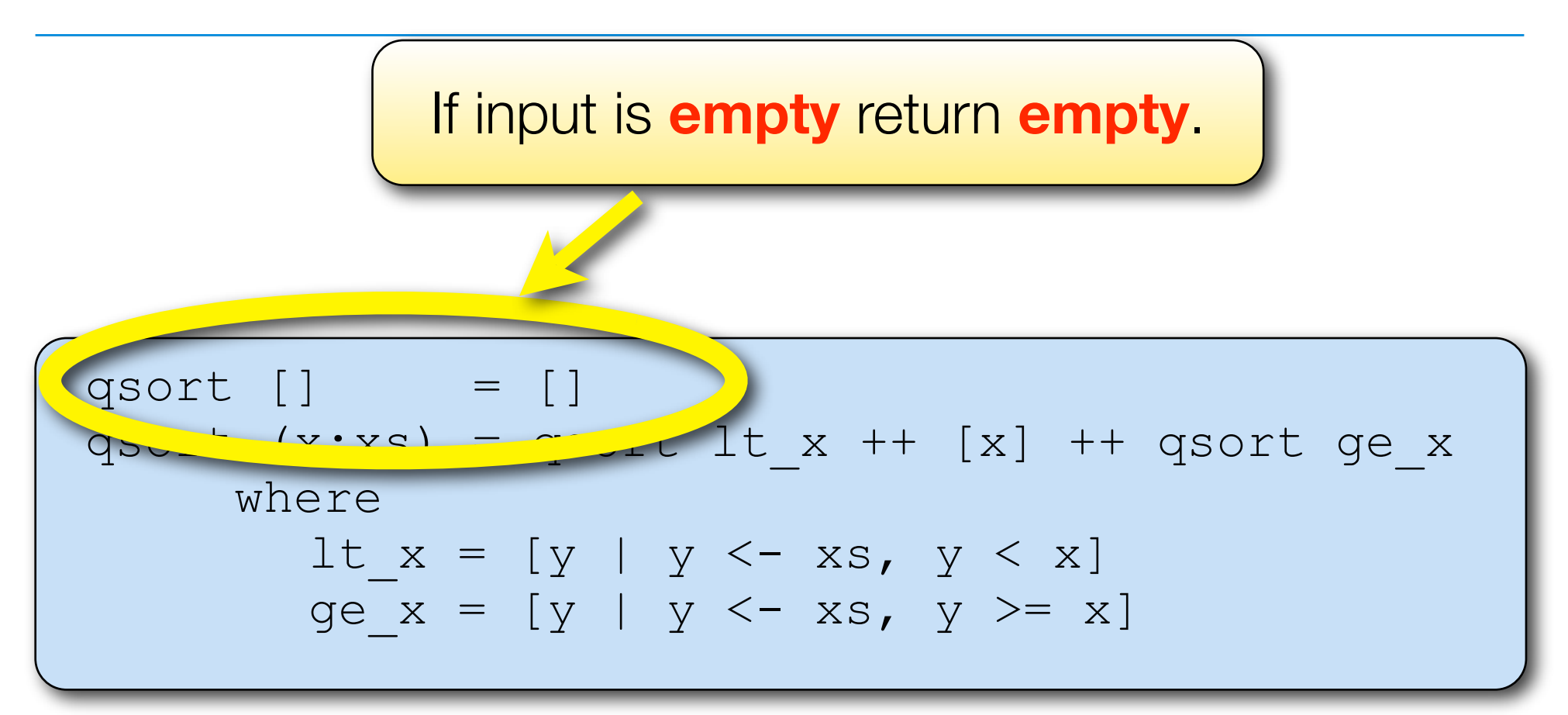

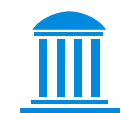

**Otherwise, return a list with all the values less than x** both **"qsort"ed** and **before x** and all values **greater than x** both **"qsort"ed** and **after x**.

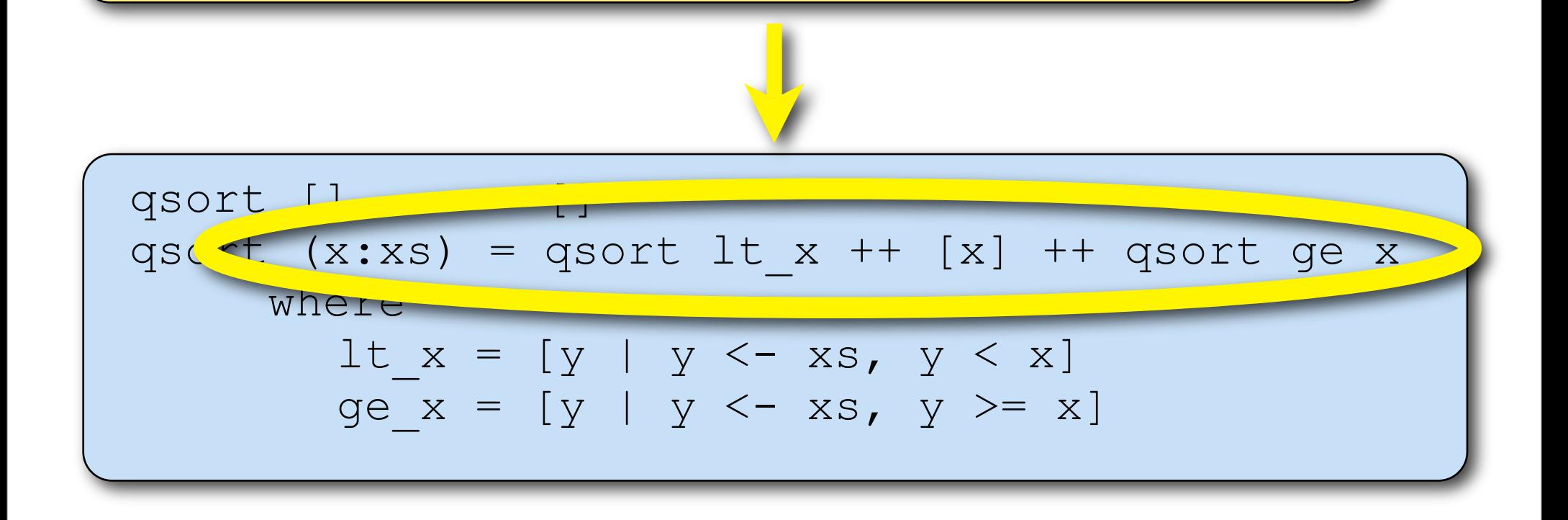

This junk defines  $1t$  x as all values **less than x**, and ge\_x as all values **greater than or equal to x**.

 $\bigcap_{\alpha\in\mathbb{N}}\mathbb{Z}_p$ 

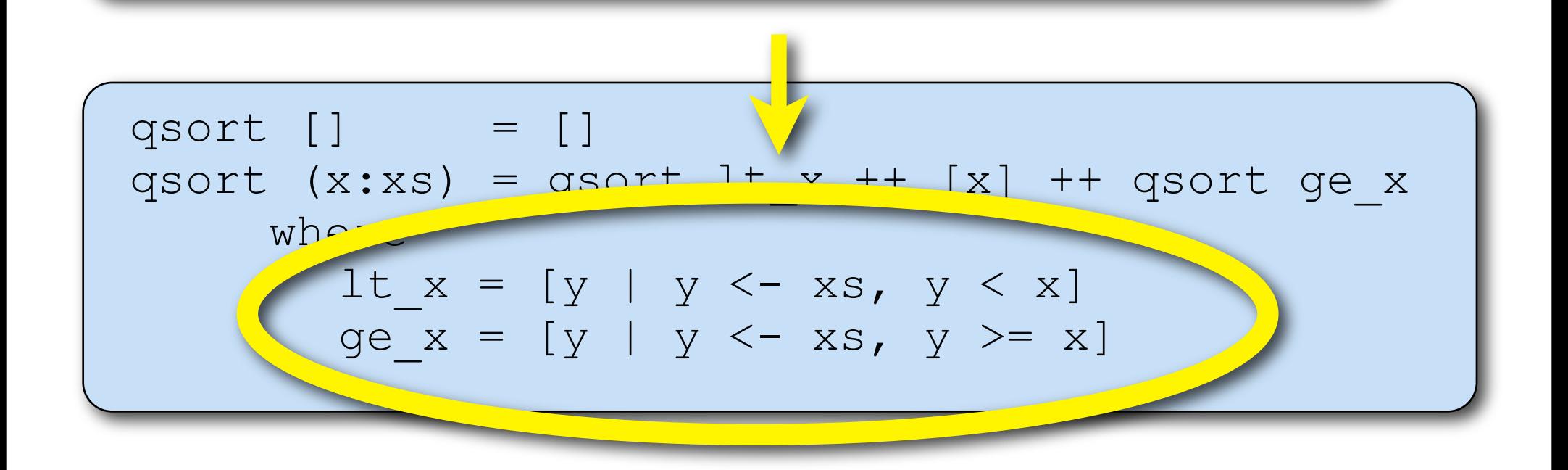

```
qsort( a, lo, hi ) int a[], hi, lo;{
   int h, w, p, t;
  if (lo < hi) {
   w = \logh = h i;p = a[hi]; do {
     while ((w < h) \& (a[w] < = p))w = w+1;while ((h > w) \& (h > k))h = h-1;
```

```
if (w < h) {
           t = a[w];
              a[w] = a[h];
              a[h] = t; }
     } while (w < h);
     t = a[w];
     a[w] = a[hi];a[hi] = t;qsort(a, lo, w-1);
     qsort(a, w+1, hi);
\begin{matrix} \cdot & \cdot & \cdot \\ \cdot & \cdot & \cdot \end{matrix}}
```
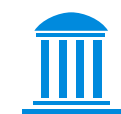

#### $Q$ **Find the first element larger than the pivot** value and the **last element smaller than the pivot value**.

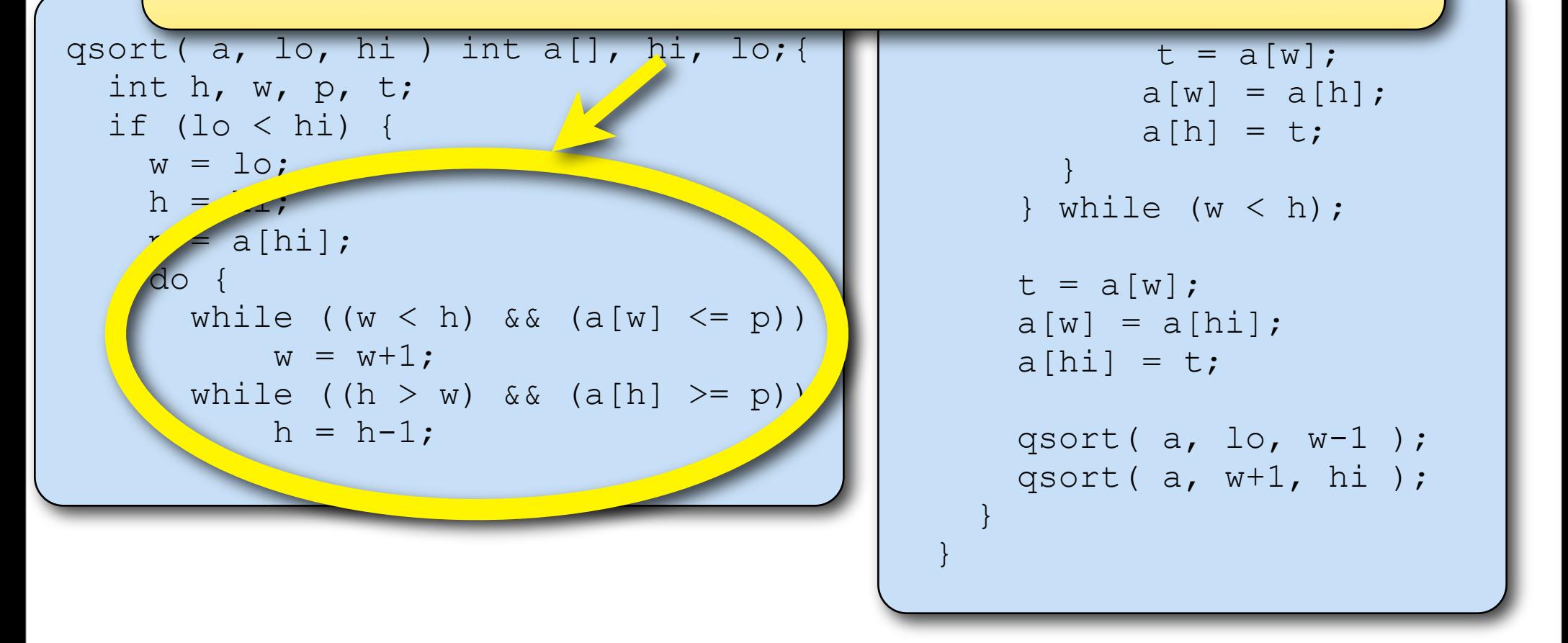

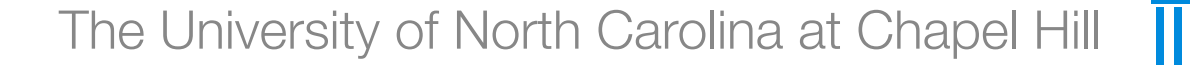

**Example 12 State in Contract in Contract in Contract in Contract in Contract in Contract in Contract in Contract in Contract in Contract in Contract in Contract in Contract in Contract in Contract in Contract in Contract** If these values are on the **"wrong side"** of

```
qsort( a, lo, hi ) int a[], hi, lo;{
   int h, w, p, t;
   if (lo < hi) {
    w = \logh = h i;p = a[hi]; do {
       while ((w < h) \& (a[w] < = p))w = w+1;while ((h > w) \& (a[h] > = p))h = h-1;(w < h) {
                                                                  t = a[w];
                                                                 a[w] = a[h];
                                                                  a[h] = t;\overline{a}while (w < h);
                                                          t = a[w];
                                                          a[w] = a[hi];a[hi] = t;qsort(a, lo, w-1);
                                                          qsort( a, w+1, hi );
                                                     \begin{matrix} \cdot & \cdot & \cdot \\ \cdot & \cdot & \cdot \end{matrix}}
```
## Repeat until no values are on the "wrong side."

```
qsort( a, lo, hi ) int a[], hi, lo;
   int h, w, p, t;
   if (lo < hi) {
   w = \logh = h i;p = a[hi]; do {
      while ((w < h) \& (a[w] < = p))w = w+1;while ((h > w) \& (a[h] > = p))h = h-1;
```
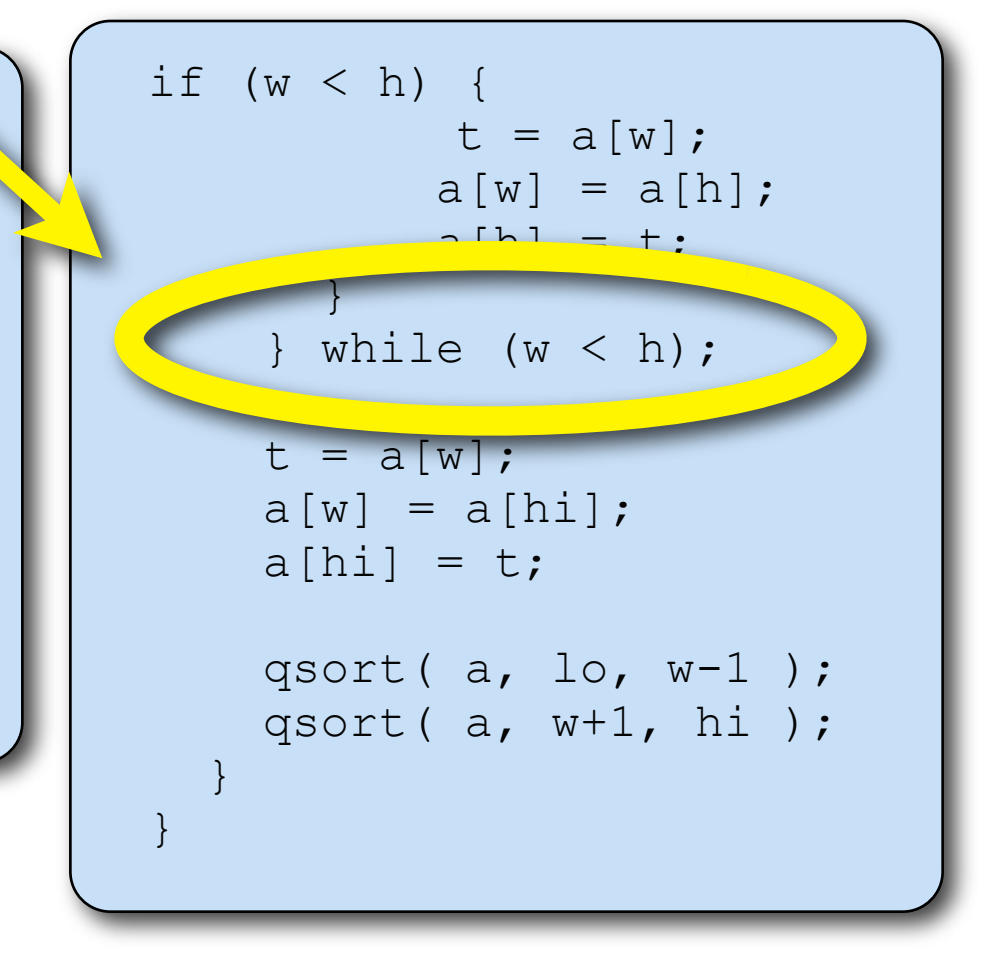

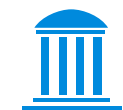

## Swap the **smallest value greater than or equal to the pivot** with the **pivot**, which is at the end of the list

```
qsort( a, lo, hi ) int a[], hi, lo;
   int h, w, p, t;
   if (lo < hi) {
    w = \logh = h i;p = a[hi]; do {
      while ((w < h) \& (a[w] < = p))w = w+1:
      while ((h > w) \& (h \& (a[h] > p)))h = h-1;
```

```
if (w < h) {
                  t = a[w];
                 a[w] = a[h];
                 a[h] = t;\begin{pmatrix} 1 & 1 \\ 1 & 1 \end{pmatrix}} while (w < h);
       t = a[w];
       a[w] = a[hi];a[hi] = t;qsort(a, lo, w-1);
      qsort( a, w+1, hi );
\begin{matrix} \cdot & \cdot & \cdot \\ \cdot & \cdot & \cdot \end{matrix}}
```
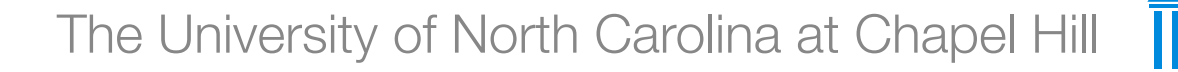

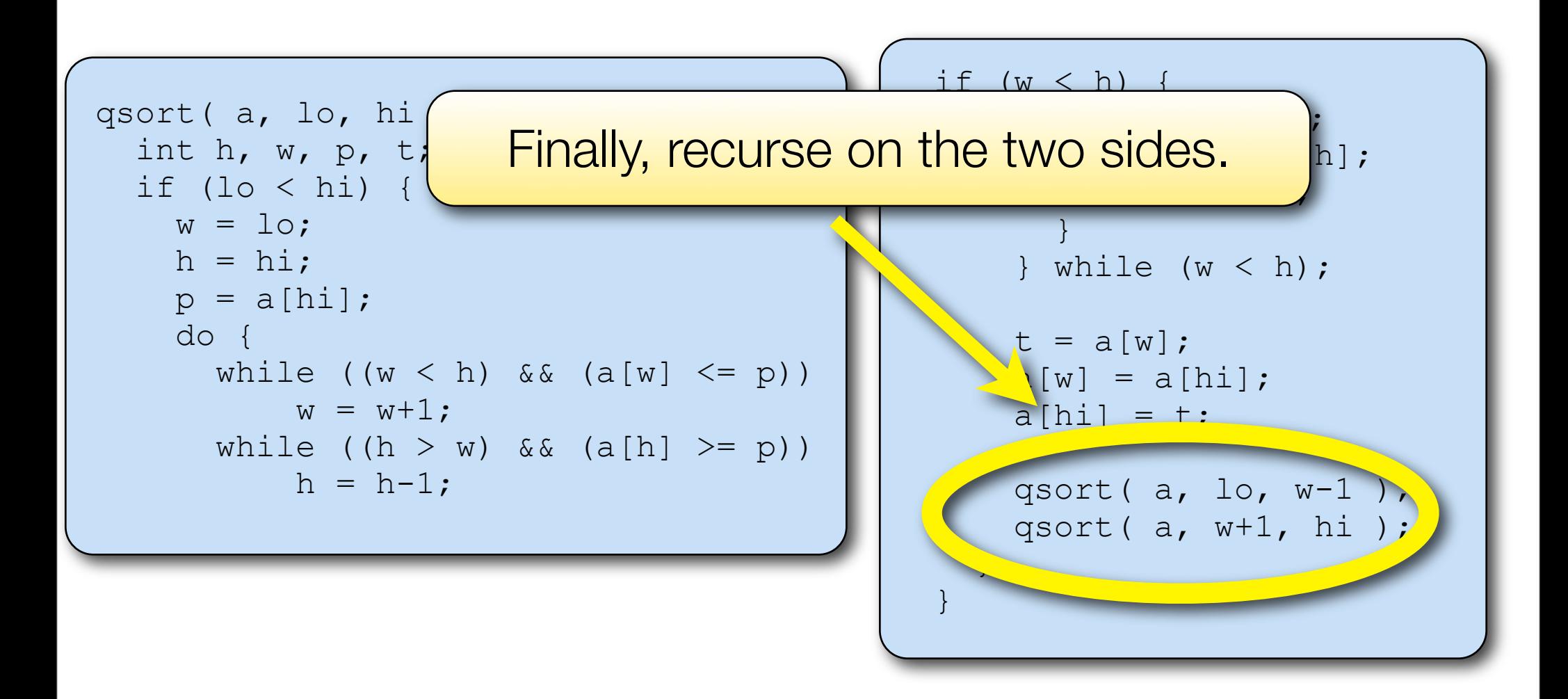

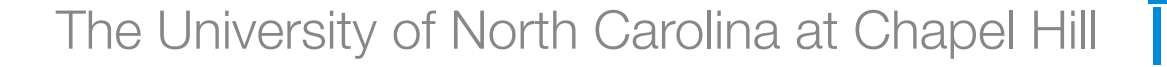

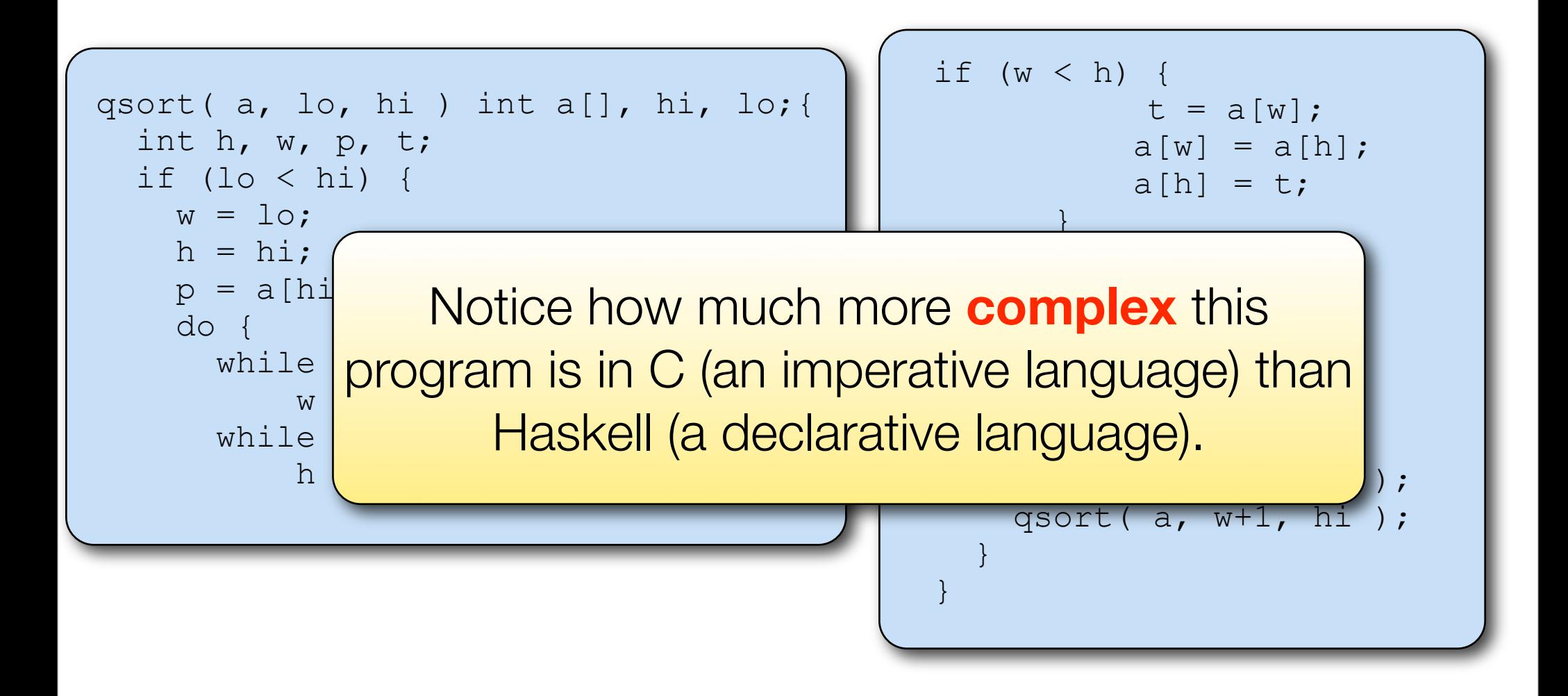

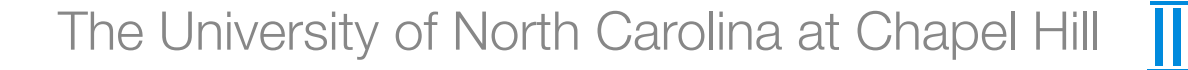

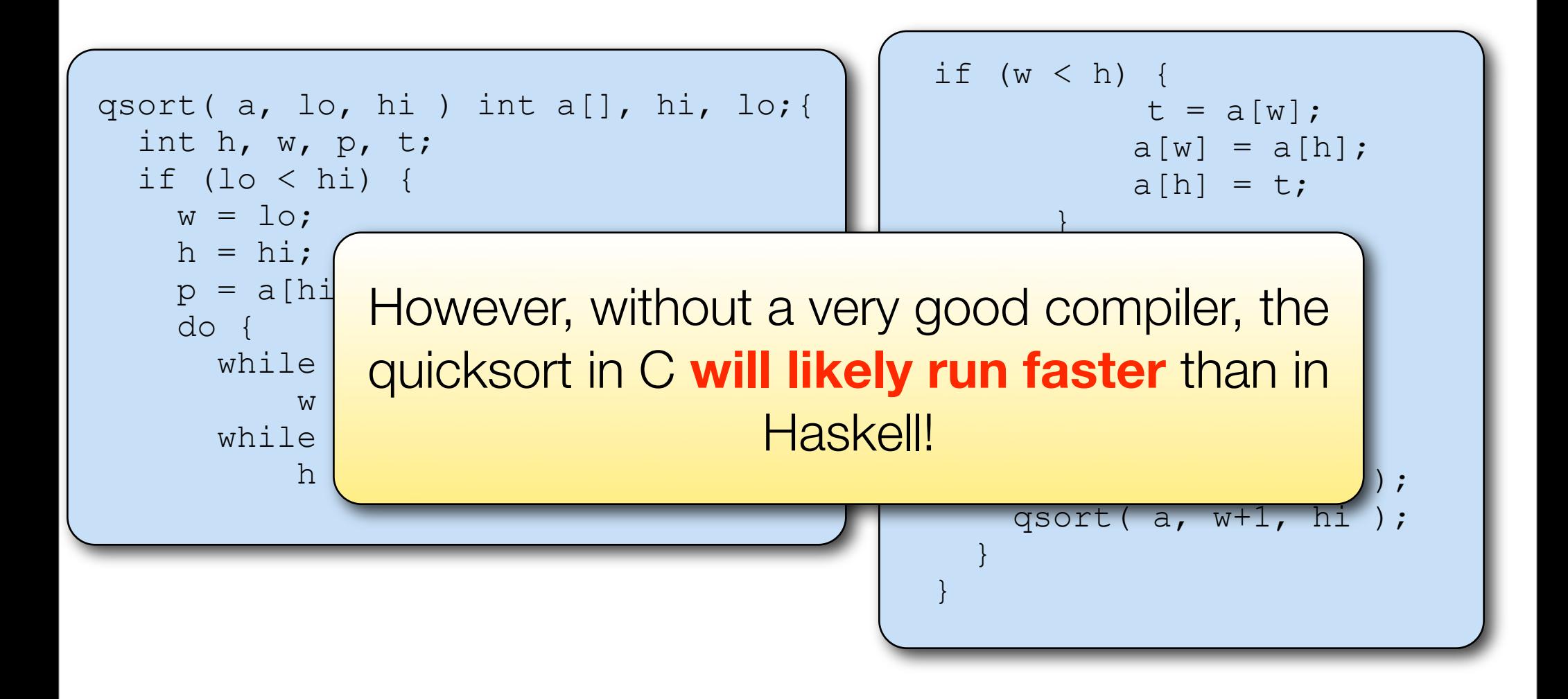

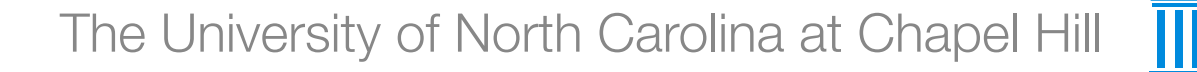

## Types of Languages

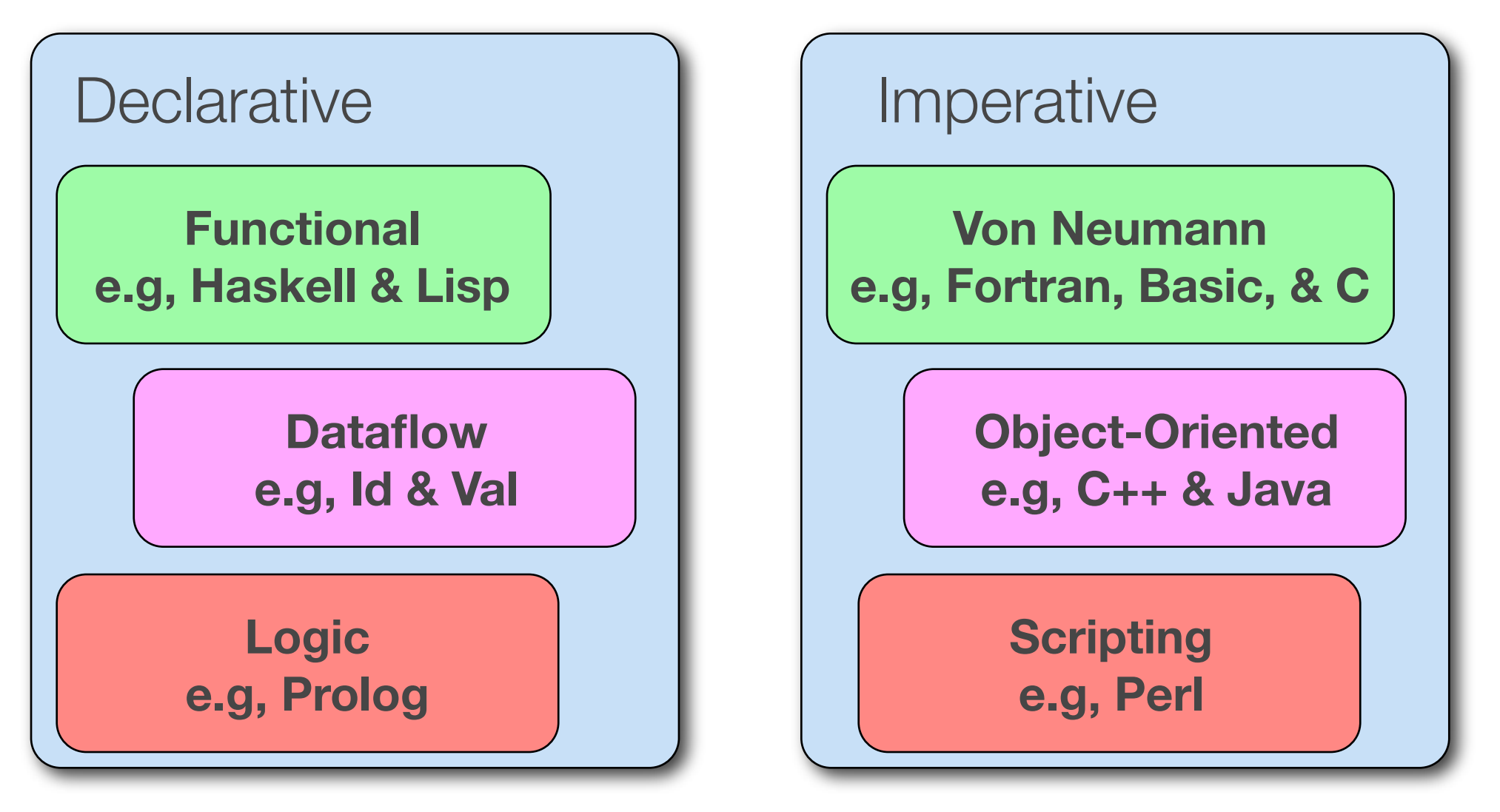

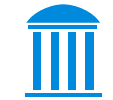

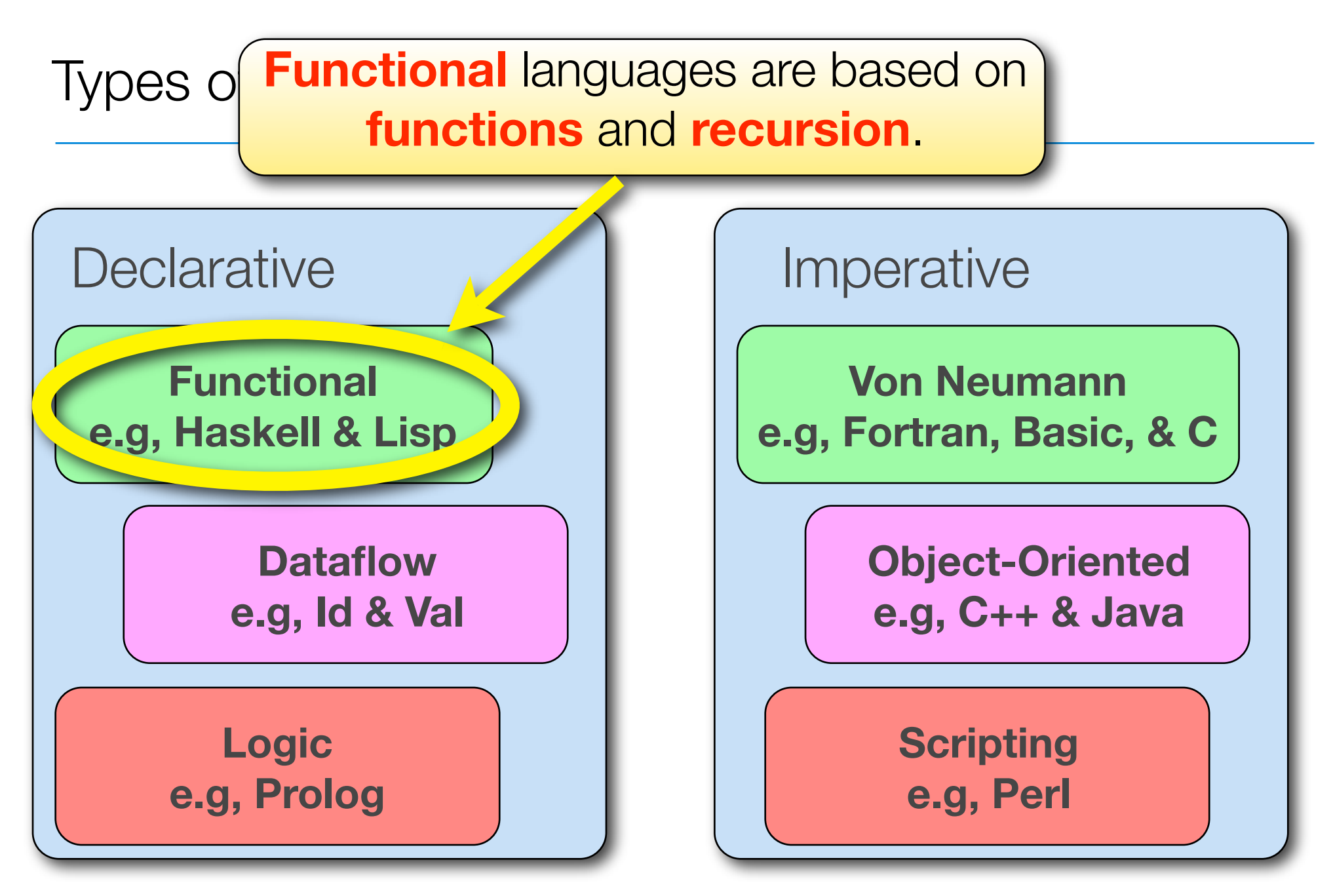

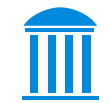

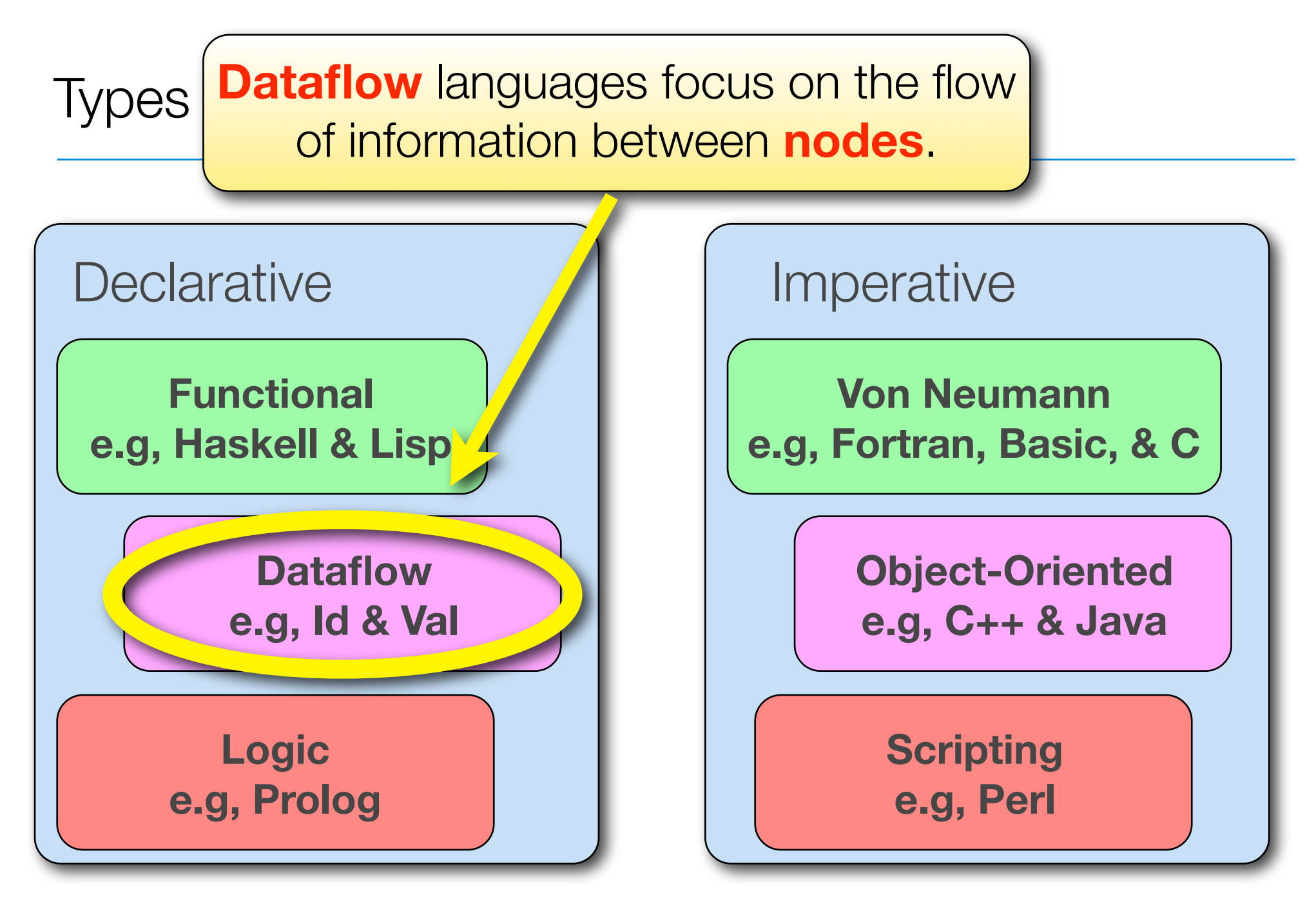

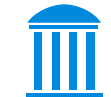

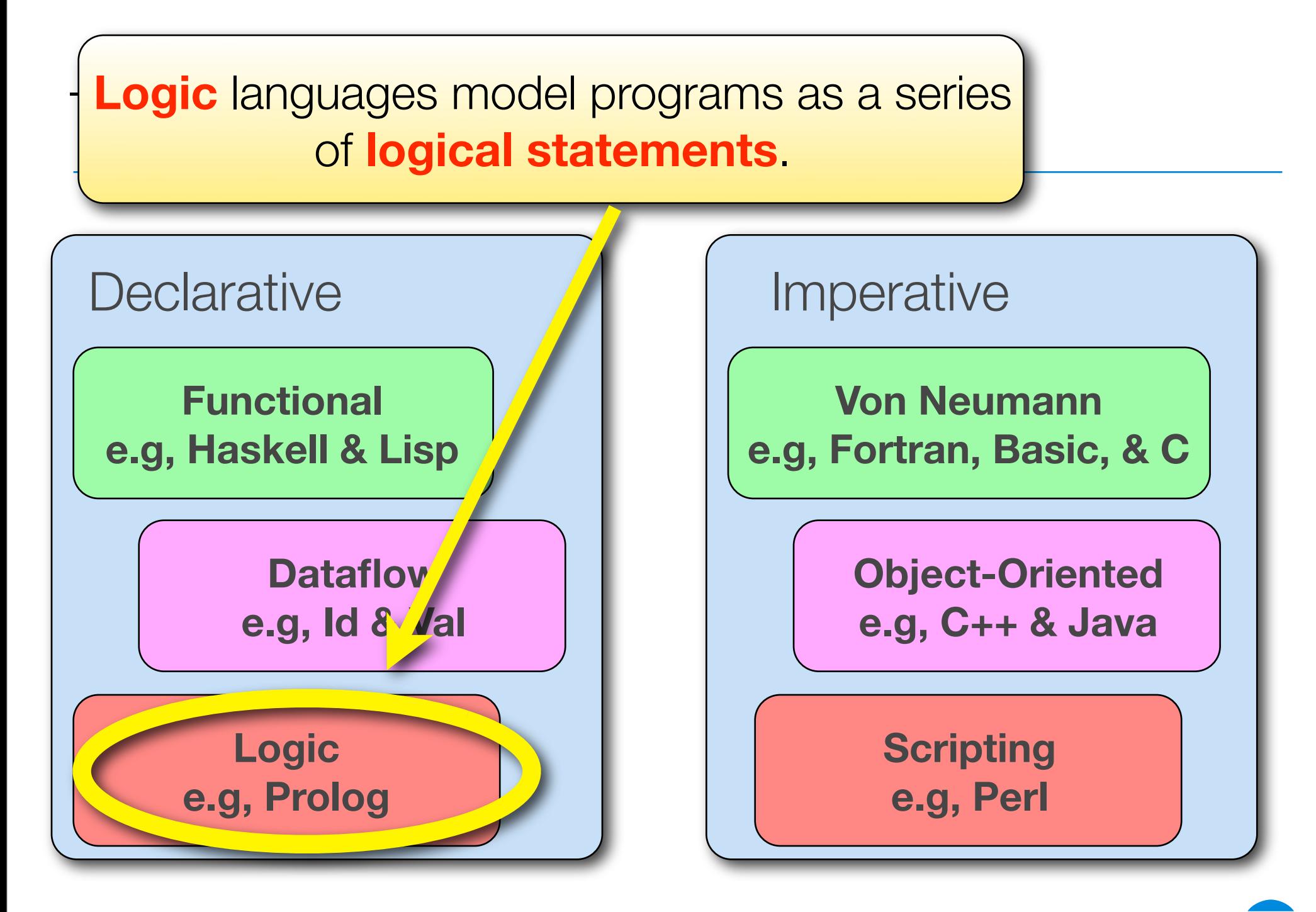

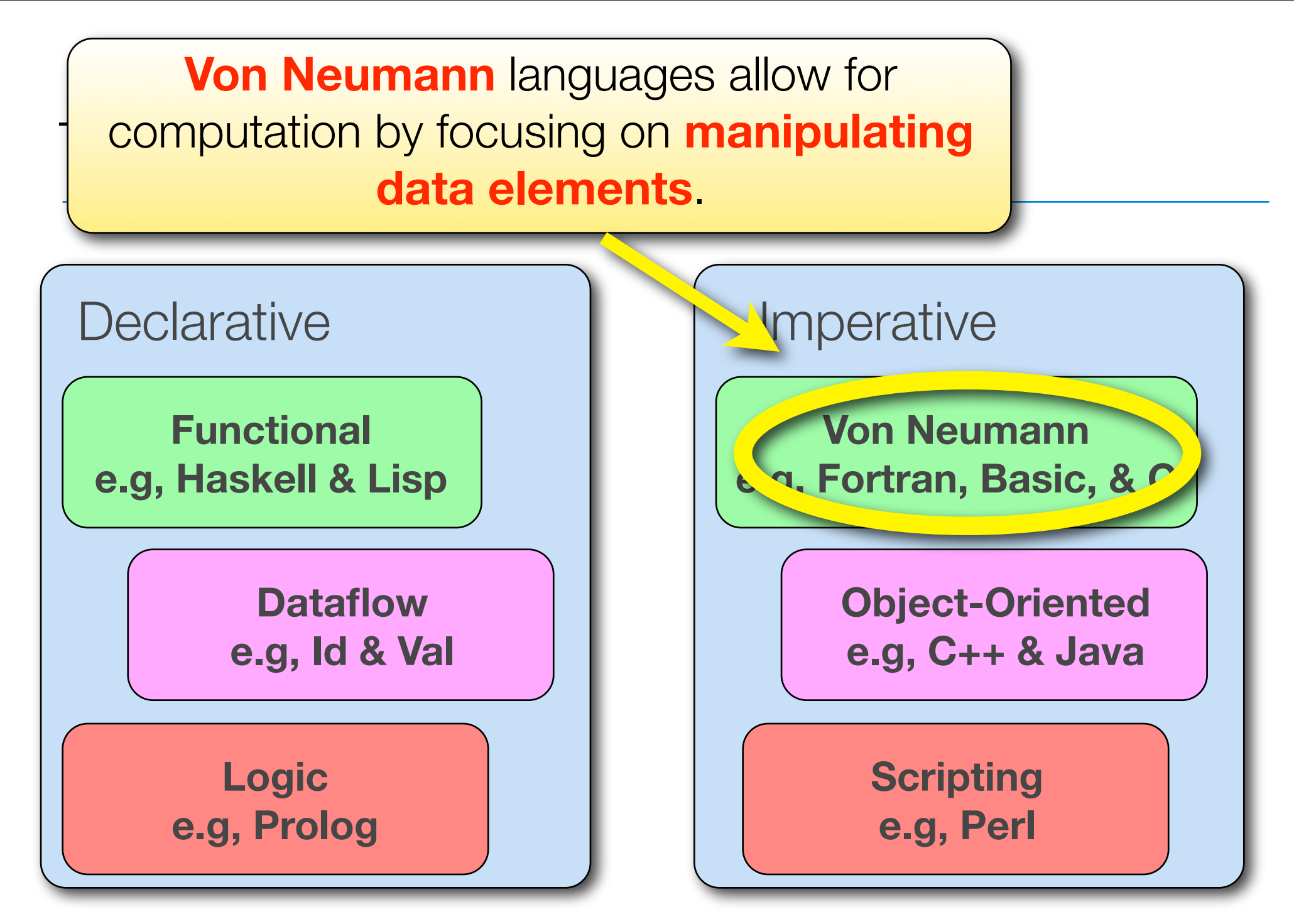

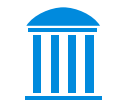

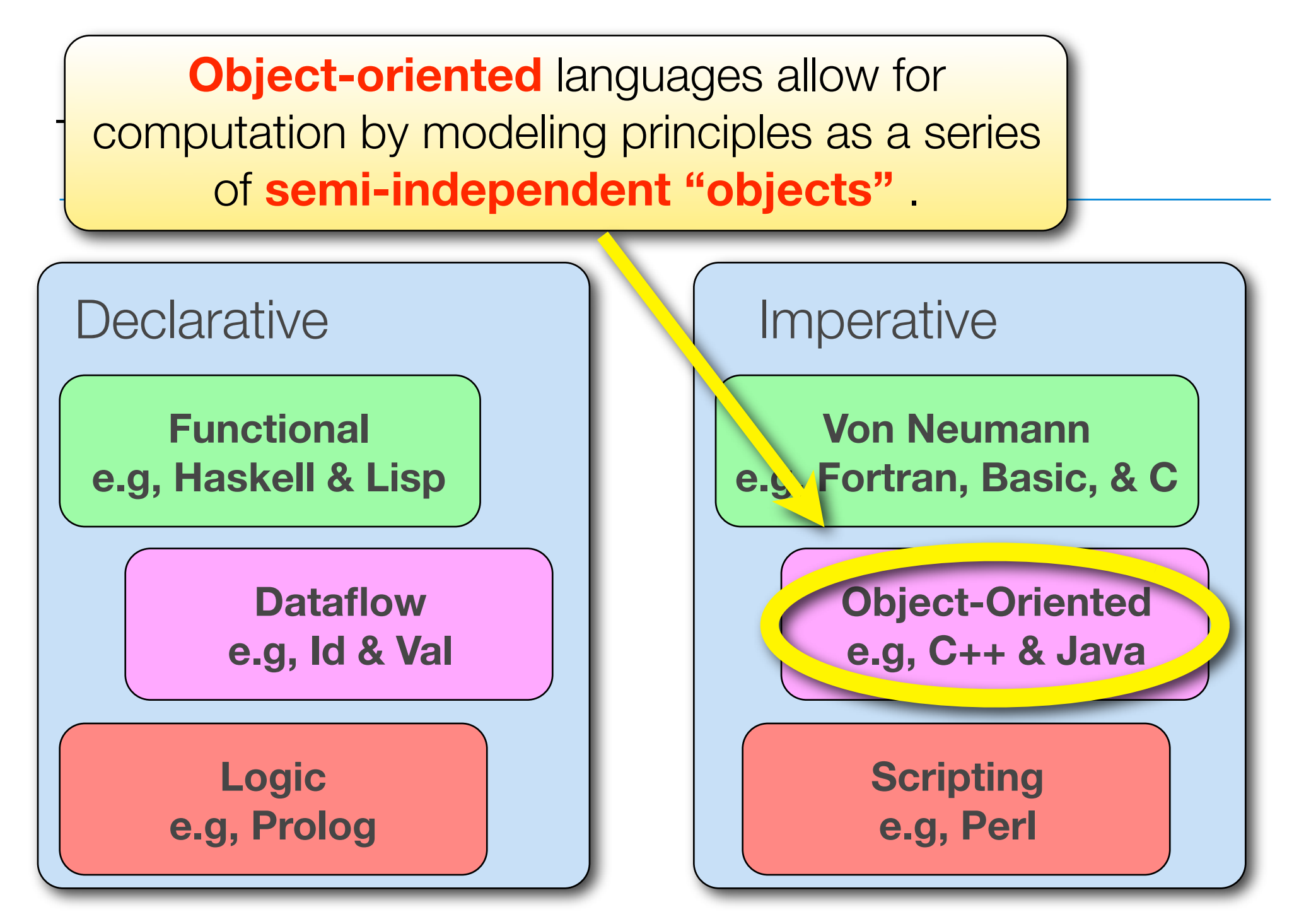

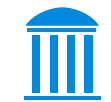

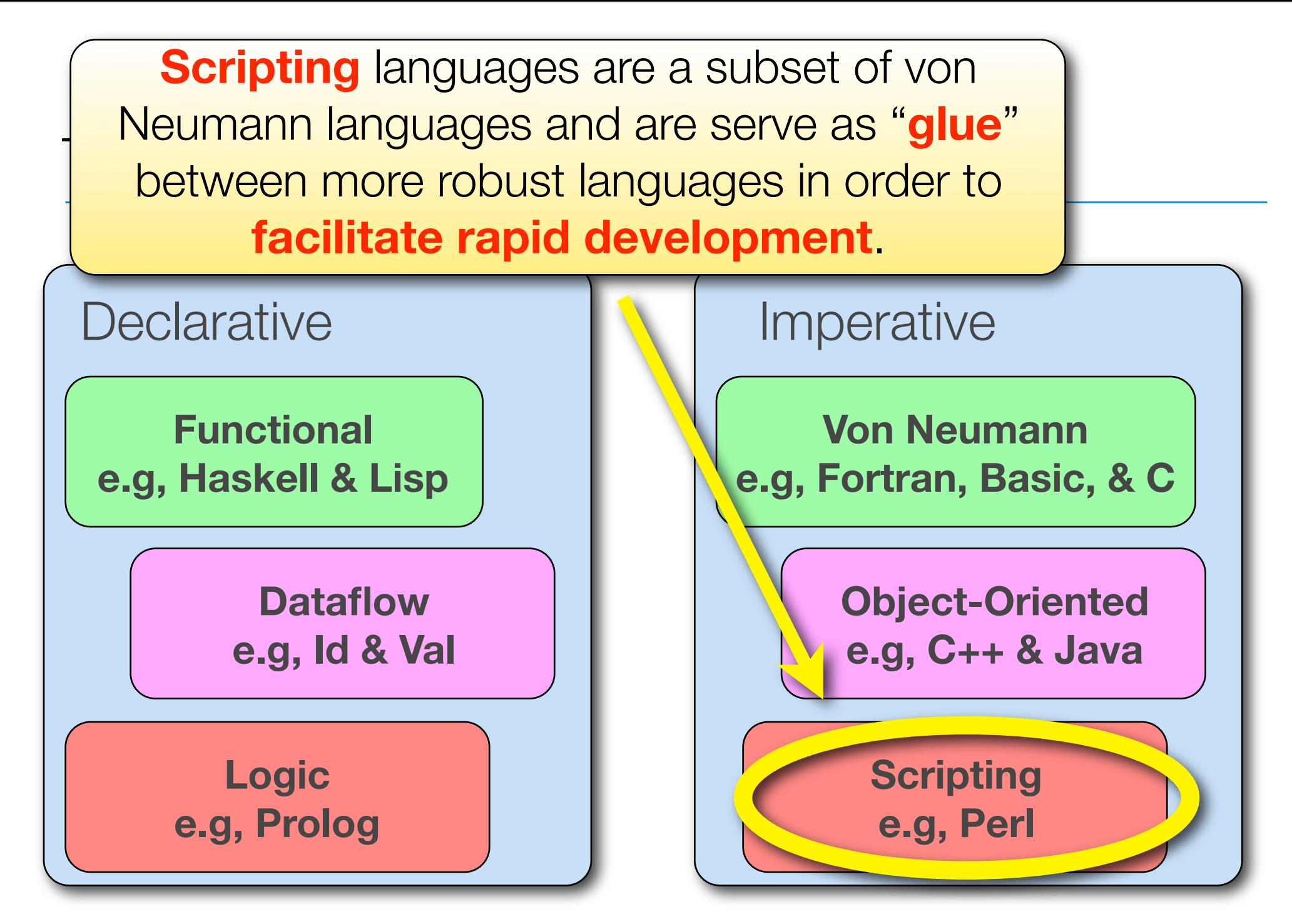

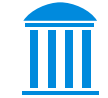

## Course Topics

- Tentative List:
	- Compilation & Interpretation
	- Syntax Specification & Analysis
	- Names, Binding, & Scope
	- Control Flow
	- Data Types
	- Subroutines & Control Abstraction
	- Concurrency
	- Code Improvement
	- Data Abstraction & Object Orientation
	- Scripting Languages: Perl, Python, Ruby, etc..
	- Functional Languages: ML, Lisp/Scheme, Haskell, etc…
	- Logic Languages: Prolog
	- and more…

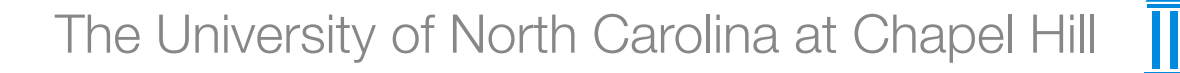